# 24222222222222

Brad Miser

My iPhone (covers iOS 5 running on iPhone 3GS, 4 or 4S) Brad Miser, 2011-11-18 Step-by-step instructions with callouts to iPhone images that show you exactly what to do. Help when you run into iPhone problems or limitations. Tips and Notes to help you get the most from your iPhone. Full-color, stepby-step tasks walk you through getting and keeping your iPhone working just the way you want. The tasks include how to: Connect to the Internet, Bluetooth devices, Wi-Fi networks, and other iPhones, iPods, and iPads Use Siri to get information, write texts and emails, set reminders/appointments, and more just by speaking to your iPhone 4S Customize your iPhone with folders, wallpaper, ringtones, and much more Configure and sync your information, and efficiently manage contacts, reminders, and calendars Communicate via FaceTime videoconferences, conference calls, text, email, and more Make the most of Safari to browse the Web and Mail to manage all of your email from one inbox Listen to music, subscribe to podcasts, and watch video—including movies and TV shows Capture and edit photos and video Use your photos in slideshows, for wallpaper, and your contacts or share them via email, iCloud, and texts Find, download, install, and use awesome iPhone apps Take advantage of iCloud to keep your content and information in sync on all your devices BONUS MATERIAL: Find additional tasks and other helpful information on this book's website at quepublishing.com/title/9780789748928 CATEGORY: Apple Digital Media COVERS: Apple iPhone USER LEVEL: Beginning-Intermediate

 My Iphone Brad Miser,2012 Provides information, tips, tricks, and troubleshooting for the iPhone. Using iPhone's Siri Voice Command Brad Miser,2011-12-23 Siri is Apple's most recent development for iPhone that takes voice command to a point it has not previously reached - the ability to understand the natural spoken word and interpret it into meaningful tasks such as meeting requests, calendar events, texts, emails, and much, much more. Available only on the iPhone 4S at this time, Siri can accomplish just about any common task on the iPhone while the user is hands free. Siri can also be invoked from within applications where a microphone icon is available from the virtual keyboard. In this step-by-step tutorial, author Brad Miser uses detailed, full-color images along with easy to follow steps that help you quickly progress through configuring Siri and using it with apps like Messages, Reminders, Mail, Music, and more.

IPhone 4S Dirk Kunde,2012

#### iPhone 4S Giesbert Damaschke,2012

 My iPhone (Covers iOS 8 on iPhone 6/6 Plus, 5S/5C/5, and 4S) Brad Miser,2014-10-29 Step-by-step instructions with callouts to iPhone images that show you exactly what to do. Help when you run into iPhone problems or limitations. Tips and Notes to help you get the most from your iPhone. Full-color, stepby-step tasks walk you through getting and keeping your iPhone working just the way you want. The tasks include how to: Connect to the Internet, Bluetooth devices, Wi-Fi networks, and other iPhones, iPod touches, and iPads; take advantage of AirDrop to instantly share with other iOS and Mac users around you Use Siri to get information, write texts and emails, set reminders/appointments, and more just by speaking to your iPhone Customize your iPhone with folders, wallpaper, ringtones, and much more Configure and sync your information, and efficiently manage contacts, reminders, and calendars Communicate via FaceTime videoconferences, conference calls, text, email, and more Make the most of Safari to browse the

Web and Mail to manage all of your email from one Inbox Listen to music, subscribe to podcasts, and use the Health app to help keep yourself in top form Capture and edit photos and video; use the great camera features such as burst, timed and time-lapse photos, and slow-motion video Use your photos in slideshows, for wallpaper, and for your contacts or share them via email, AirDrop, and texts; use iCloud to automatically save and share your photos Find, download, install, and use awesome iPhone apps Take advantage of iCloud to keep your content and information in sync on all your devices BONUS MATERIAL: Register this book at quepublishing.com/register to access an online chapter, additional tasks, and other helpful information

 Taking Your iPhone 4S to the Max Erica Sadun,Steve Sande,Michael Grothaus,2011-12-22 Unleash the power of your new iPhone 4S or other iOS 5-driven iPhone and take it to the limit using powerful tips and techniques from the Apple experts at TUAW, Erica Sadun, Steve Sande, and Michael Grothaus. Fast and fun to read, Taking Your iPhone 4S to the Max shows you how to get the most out of your iPhone using Apple's new iOS 5. Whether you're using the new iPhone 4S or earlier iPhone that runs the new iOS 5, you'll find all the best undocumented tricks, as well as the most efficient and enjoyable introduction to the iPhone available. Starting with an introduction to iPhone basics, you'll quickly discover the iPhone's hidden potential, like how to connect to a TV, use Voice Control using Siri, have video chats with FaceTime, and call friends overseas with low-cost VoIP. From the unified e-mail inbox and surfing the Web with Mobile Safari, exploring the world of social networking, using the multitasking capabilities of iOS 5, taking and editing photos, shopping for apps, media, and books, or just managing phone calls—you'll find it all in this book. You'll even learn tips on where to get the best iPhone accessories. Get ready to take

your iPhone 4S and earlier running the new iOS 5 to the max!

 How to Do Everything iPhone 4S Guy Hart-Davis,2011-12-22 Unleash the amazing features of your iPhone 4S! Filled with handy tips and little-known tricks, How to Do Everything: iPhone 4S shows you how to maximize the powerful capabilities of this revolutionary device. Configure and customize your iPhone, make calls, video chat, listen to music, watch videos, create and manage your iTunes library, surf the Web, take photos and video, ask Siri for assistance, use iCloud to store and access your content, and much more. You'll also learn how to connect your iPhone to your company's network via virtual private networking and to your company's Exchange Server for e-mail and calendars. Load your iPhone with music, videos, data, and apps Connect to wireless networks at home, at work, and on the road Take crisp photos and video with the new eight megapixel camera Make phone calls, video chat with FaceTime, and use e-mail and instant messaging Use iCloud to sync content seamlessly between your iPhone and other iOS devices Get help from Siri, the voice-controlled intelligent assistant Keep up to date with your calendars and contacts Create a great audio and video library for your iPhone and iTunes Use your iPhone for file backup, storage, and transfer Connect to your business network and to Exchange Server Create, edit, and share business documents on your iPhone Sync your iPhone with multiple computers Troubleshoot your iPhone and iTunes

IPhone David Pogue,2013

 IPhone 4S Pierre Fontaine,2012-01-11 Finis les manuels d'utilisation obscurs et incompréhensibles ! Avec ce Mode d'emploi complet, vous disposez enfin d'un guide clair, pratique et en couleurs pour

exploiter pleinement votre iPhone(r)4S !

Iphone 4s Guy Hart-Davis,2012

IPhone David Pogue,2014

2018, 27 27 27 27 27 27 27 27 27 27

 10-10-2020, . . . . . 222222

 Drive Daniel H. Pink,2011-04-05 The New York Times bestseller that gives readers a paradigmshattering new way to think about motivation from the author of When: The Scientific Secrets of Perfect Timing Most people believe that the best way to motivate is with rewards like money—the carrot-andstick approach. That's a mistake, says Daniel H. Pink (author of To Sell Is Human: The Surprising Truth About Motivating Others). In this provocative and persuasive new book, he asserts that the secret to high

performance and satisfaction-at work, at school, and at home—is the deeply human need to direct our own lives, to learn and create new things, and to do better by ourselves and our world. Drawing on four decades of scientific research on human motivation, Pink exposes the mismatch between what science knows and what business does—and how that affects every aspect of life. He examines the three elements of true motivation—autonomy, mastery, and purpose-and offers smart and surprising techniques for putting these into action in a unique book that will change how we think and transform how we live.

 Xcode 4 Richard Wentk,2011-06-01 Everything you need to know to design, code, and build amazing apps Xcode 4 is Apple's newest version of the popular development suite for creating bleeding-edge OS X and iOS apps. Written by an experienced developer and Apple-focused journalist, this book not only covers developing for OS X but also for the entire family of iOS devices, including the iPhone, iPad, and iPod touch. You'll explore the newest tools for compiling, debugging, and finding and fixing common code errors so that you can look forward to improved, smooth-running code that is developed more efficiently than ever. Takes you step-by-step through the process of developing OS X and iOS applications using Xcode 4 Examines the benefits of Xcode 4, Apple's updated, free, object oriented programming environment Helps you tame the complex Xcode environment so you can develop amazing apps This book gets you up to speed on all the remarkable new features and redesigned user interface of Xcode 4 so you can get started creating phenomenal apps today.

High-priority Criminal Justice Technology Needs ,2010

Love 'N Stuff Tanika Gupta, 2016-06-09 Tanika Gupta returns with a hilarious and touching story of

love, attachment and what we mean by home. Bindi and Mansoor might just be the most popular couple on their street, but after 45 years of a loving marriage, Mansoor has vowed to swap the cold streets of Stratford for a sun soaked Delhi. The problem? Bindi's not convinced and has concocted a last minute plan to lure him back.

 Quickbooks 2010 Axzo Press,2010-03-26 This ILT Series course covers the fundamentals of using QuickBooks 2010 to track the finances of a small business. Students will learn how to set up a new company, manage bank account transactions, maintain customer, job, and vendor information, manage inventory, generate reports, and use the Company Snapshot window. Students will also create invoices and credit memos, write and print checks, add custom fields, set up budgets, and learn how to protect and back up their data.

The 48 Laws of Power Robert Greene,Joost Elffers,1999

Whispering the Techniques of Language: An Emotional Journey through  $\boxtimes$  4  $\boxtimes$   $\boxtimes$   $\boxtimes$   $\boxtimes$   $\boxtimes$   $\boxtimes$   $\boxtimes$   $\boxtimes$   $\boxtimes$ 

In a digitally-driven earth where screens reign supreme and quick connection drowns out the subtleties of language, the profound secrets and mental subtleties hidden within phrases often get unheard. However, nestled within the pages of  $\mathbb{Z}$  4  $\mathbb{Z}$   $\mathbb{Z}$   $\mathbb{Z}$   $\mathbb{Z}$  a  $\mathbb{Z}$  harming  $\mathbb{Z}$  feelings, lies an extraordinary journey waiting to be undertaken. Published by an experienced wordsmith, this

charming opus encourages viewers on an introspective journey, lightly unraveling the veiled truths and profound affect resonating within ab muscles material of every word. Within the mental depths of the emotional review, we can embark upon a genuine exploration of the book is key themes, dissect its fascinating publishing fashion, and yield to the effective resonance it evokes serious within the recesses of readers hearts.

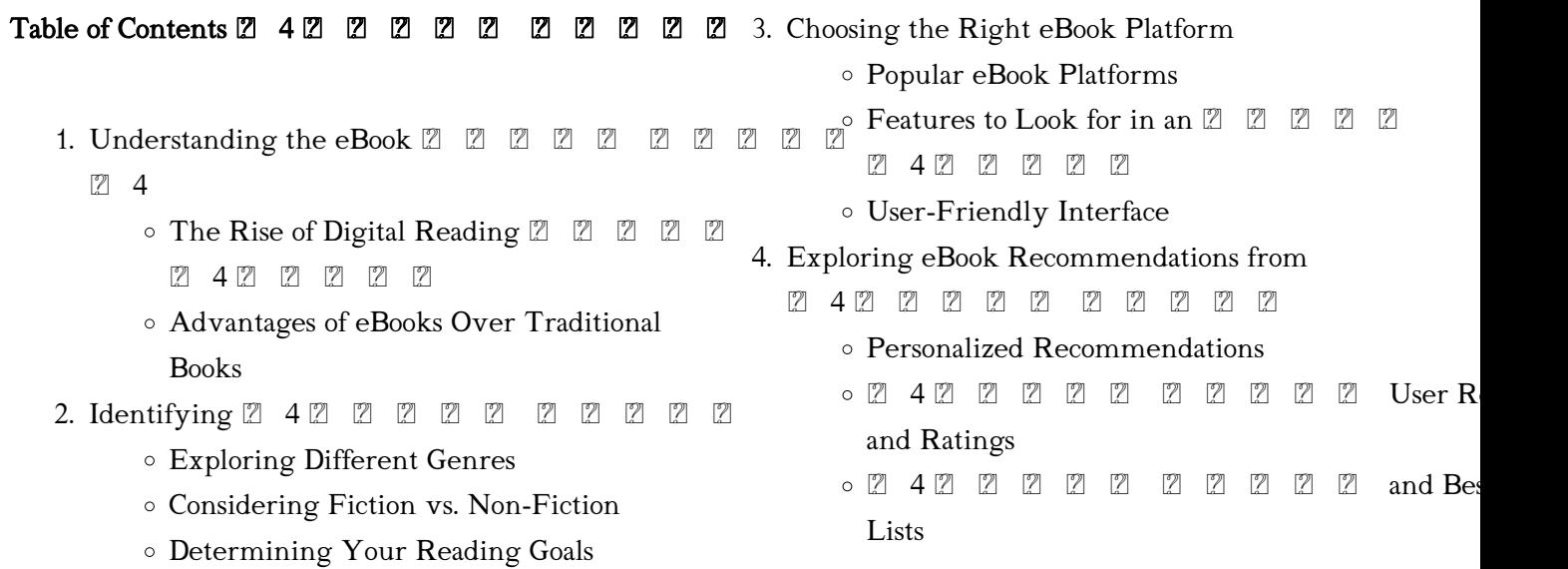

## 2422222222

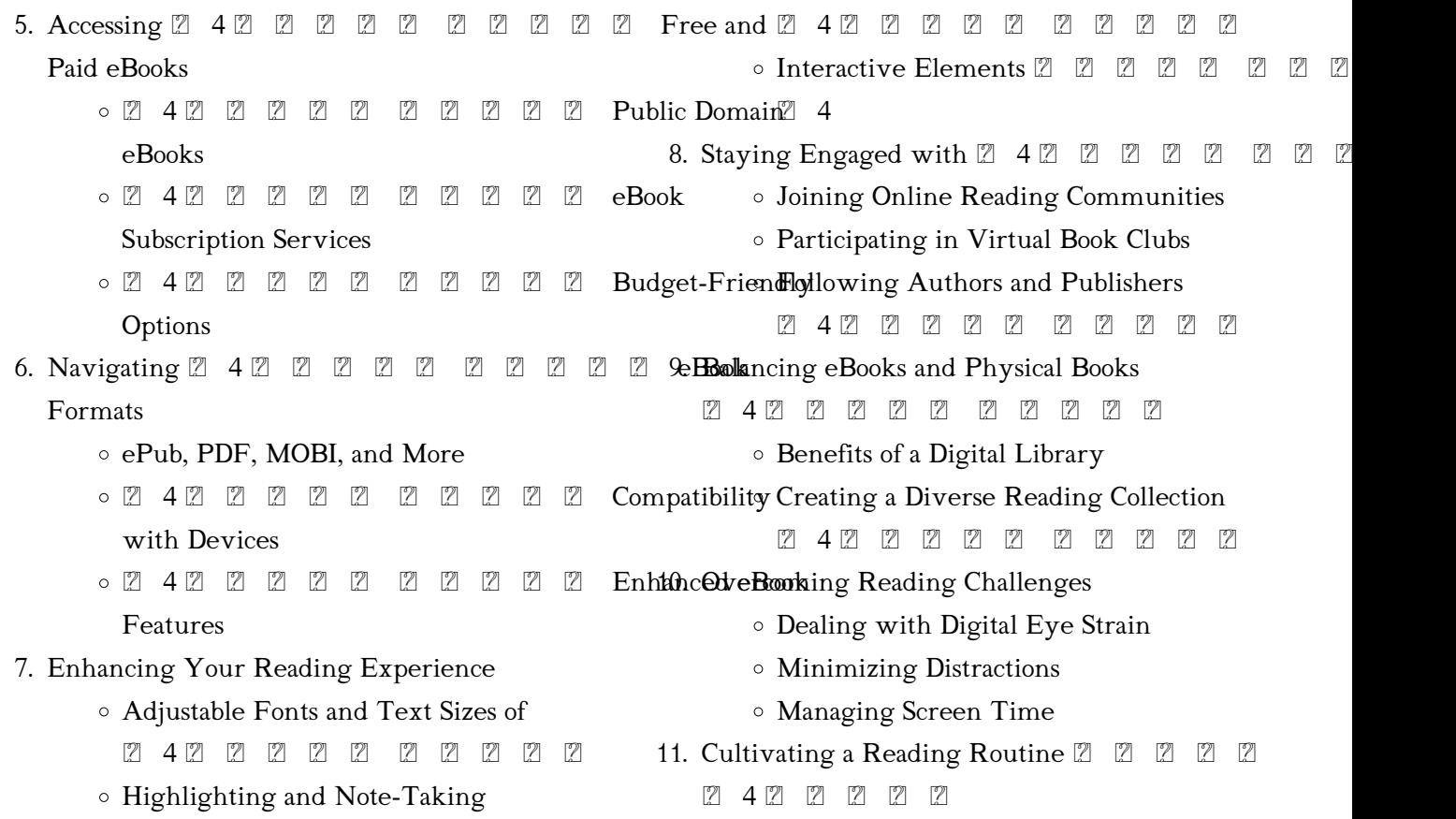

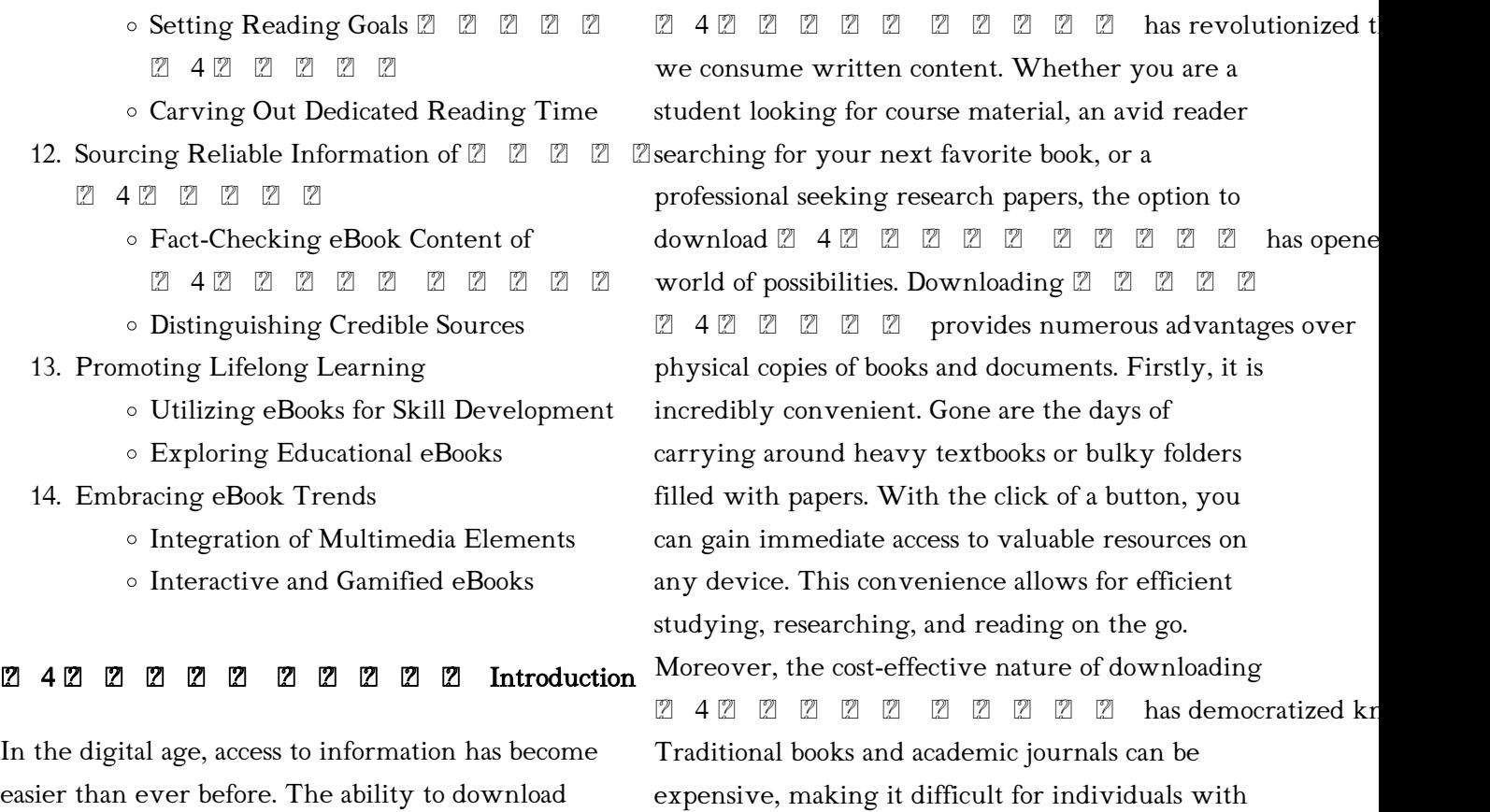

limited financial resources to access information. By offering free PDF downloads, publishers and authors are enabling a wider audience to benefit from their work. This inclusivity promotes equal opportunities for learning and personal growth. There are numerous websites and platforms where individuals can download  $[2, 4, 2]$   $[2, 2]$   $[2, 2]$   $[2, 2]$ These websites range from academic databases offering research papers and journals to online libraries with an expansive collection of books from various genres. Many authors and publishers also upload their work to specific websites, granting readers access to their content without any charge. These platforms not only provide access to existing literature but also serve as an excellent platform for undiscovered authors to share their work with the world. However, it is essential to be cautious while downloading  $2 \ 4 \ 2 \ 2 \ 2 \ 2 \ 2 \ 2 \ 2 \ 3$ may offer pirated or illegally obtained copies of

copyrighted material. Engaging in such activities not only violates copyright laws but also undermines the efforts of authors, publishers, and researchers. To ensure ethical downloading, it is advisable to utilize reputable websites that prioritize the legal distribution of content. When

downloading 4 , users should also consider the potential security risks associated with online platforms. Malicious actors may exploit vulnerabilities in unprotected websites to distribute malware or steal personal information. To protect themselves, individuals should ensure their devices have reliable antivirus software installed and validate the legitimacy of the websites they are downloading from. In conclusion, the ability to download  $2 \t42 \t22 \t22 \t23 \t24 \t25$ way we access information. With the convenience, . Somthefforethis itemess, and accessibility it offers, free PDF downloads have become a popular choice for

students, researchers, and book lovers worldwide. However, it is crucial to engage in ethical downloading practices and prioritize personal security when utilizing online platforms. By doing so, individuals can make the most of the vast array of free PDF resources available and embark on a journey of continuous learning and intellectual growth.

#### FAQs About 4 Books

How do I know which eBook platform is the best for me? Finding the best eBook platform depends on your reading preferences and device compatibility. Research different platforms, read user reviews, and explore their features before making a choice. Are free eBooks of good quality? Yes, many reputable platforms offer high-quality

free eBooks, including classics and public domain works. However, make sure to verify the source to ensure the eBook credibility. Can I read eBooks without an eReader? Absolutely! Most eBook platforms offer web-based readers or mobile apps that allow you to read eBooks on your computer, tablet, or smartphone. How do I avoid digital eye strain while reading eBooks? To prevent digital eye strain, take regular breaks, adjust the font size and background color, and ensure proper lighting while reading eBooks. What the advantage of interactive eBooks? Interactive eBooks incorporate multimedia elements, quizzes, and activities, enhancing the reader engagement and providing a more immersive learning experience. 2 2 2 2 2 2 2  $\mathbb{Z}$  4 is one of the best book in our library for free trial. We provide copy of  $2 \ 4 \ 2 \ 2 \ 2 \ 2 \ 2 \ 2 \ 2 \ 2 \ 2 \ 2$ digital format, so the resources that you find are reliable. There are also many Ebooks of related with

 $\boxtimes$  4  $\boxtimes$   $\boxtimes$   $\boxtimes$   $\boxtimes$   $\boxtimes$   $\boxtimes$   $\boxtimes$   $\boxtimes$   $\boxtimes$  . Where to do**wnload ck westenholz 2014 04 02** Z 4Z Z Z Z D online for free? Are you looking foarc *orie de la musique pdf hipertexto* - Jan 24  $\boxtimes$  4  $\boxtimes$   $\boxtimes$   $\boxtimes$   $\boxtimes$   $\boxtimes$   $\boxtimes$   $\boxtimes$   $\boxtimes$   $\boxtimes$   $\text{PDF?}$  This is definitely going to save you time and cash in something you should think about.  $23 \ 42 \ 21 \ 22 \ 22 \ 23 \ 21 \ 22 \ 23 \ 24 \ 25 \ 26 \ 27 \ 28 \ 29 \ 21 \ 21 \ 22 \ 23 \ 24 \ 25 \ 26 \ 27 \ 28 \ 29 \ 21 \ 21 \ 22 \ 23 \ 24 \ 25 \ 26 \ 27 \ 28 \ 29 \ 21 \ 20 \ 21 \ 21 \ 22 \ 23 \ 24 \ 25 \ 26 \ 27 \ 28 \ 29 \ 20 \ 21 \ 21 \ 22 \ 23 \ 24 \ 25 \ 26 \$ abra c ga c de la tha c orie de la musique volume pdf - Aug 19 2022 web aug 2 2023 abra c ga c de la tha c orie de la musique volume 3 4 downloaded from uniport edu ng on august 2 2023 by guest the symphonic repertoire volume ii a abra c ga c de la tha c orie de la musique volume ana - Apr 26 2023 web said the abra c ga c de la tha c orie de la musique volume is universally compatible gone any devices to read music in antiquity joan web abra c ga c de la tha c orie de la musique volume pdf web apr 27 2023 abra c ga c de la tha c orie de la musique volume pdf is available in our book collection an online abra c ga c de la tha c orie de la musique volume copy - Jul 18 2022 web abra c ga c de la tha c orie de la musique volume 1 4 downloaded from uniport edu ng on july 9 2023 by guest abra c ga c de la tha c orie de la musique volume pdf abra c ga c de la tha c orie de la musique volume - Jul 30 2023 web abra c ga c de la tha c orie de la musique volume royal commentaries of the yncas nov 07 2020 the yogin and the madman jan 22 2022 tibetan biographers began

## abra c ga c de la tha c orie de la musique volume karl - Aug 31 2023

web abra c ga c de la tha c orie de la musique volume as skillfully as evaluation them wherever you are now tonal space in the music of antonio vivaldi bella brover

abra c ga c de la tha c orie de la musique volume kenneth - Mar 26 2023

web new oxford history of music 1966 word of tree and whisper of stone nick wyatt 2007 this flagship volume of the gorgias ugaritic series is a book of selected essays dating

abra c ga c de la tha c orie de la musique volume pdf pdf - Dec 23 2022

web jun 25 2023 abra c ga c de la tha c orie de la musique volume pdf getting the books abra c ga c de la tha c orie de la musique volume pdf now is not type of

abra c ga c de la tha c orie de la musique volume pdf

- May 28 2023

web apr 27 2023 numerous times for their favorite novels like this abra c ga c de la tha c orie de la musique volume pdf but end up in malicious downloads rather than

gcca eu - Nov 21 2022

web apache 2 4 57 debian server at gcca eu port 80

abra c ga c de la tha c orie de la musique volume copy - Apr 14 2022

web mar 3 2023 abra c ga c de la tha c orie de la musique volume 1 4 downloaded from uniport edu ng on march 3 2023 by guest abra c ga c de la tha c orie de la

abra c ga c de la tha c orie de la musique volume pdf - Sep 19 2022

web may 21 2023 abra c ga c de la tha c orie de la musique volume 2 5 downloaded from uniport edu ng on may 21 2023 by guest cyclopadia bibliographica a library manual of

abra ca dabra official music video youtube - Jan 12 2022

web song abra ca dabra pookie wit tha uziproducer k e on the trackengineer keith alex j jordandirector keith alex j jordanrecord label fiyaboyzapple m abra c ga c de la tha c orie de la musique volume full pdf - Feb 22 2023

web 2 abra c ga c de la tha c orie de la musique volume 2020 01 22 pdf abra c ga c de la classification da c cimale de d pdf histoire abra c ga c e des

# abra c ga c de la tha c orie de la musique volume pdf

- Nov 09 2021

web this online message abra c ga c de la tha c orie de la musique volume can be one of the options to accompany you when having supplementary time it will not waste your

abra c ga c de la tha c orie de la musique volume pdf - Oct 21 2022

web jun 21 2023 abra c ga c de la tha c orie de la

musique volume 1 3 downloaded from uniport edu ng on june 21 2023 by guest abra c ga c de la tha c orie de la

#### abbacadabra wikipedia - Jun 16 2022

web abbacadabra is a french children s musical based on songs from the pop group abba it was originally produced for french television in 1983 by alain and daniel boublil but

abra c ga c de la tha c orie de la musique volume pdf - Jun 28 2023

web jul 3 2023 abra c ga c de la tha c orie de la musique volume 1 6 downloaded from uniport edu ng on july 3 2023 by guest abra c ga c de la tha c orie de la musique

## abrakadabra song and lyrics by g tech c blast spotify - May 16 2022

web g tech c blast song 2019 preview of spotify sign up to get unlimited songs and podcasts with occasional ads

# abra c ga c de la tha c orie de la musique volume copy - Dec 11 2021

web abra c ga c de la tha c orie de la musique volume is available in our digital library an online access to it is set as public so you can get it instantly our book servers saves in

abra lyrics songs and albums genius - Feb 10 2022 web abra is a singer song writer and producer born in queens new york she grew up in a suburb of atlanta georgia after recording acoustic covers on youtube she linked up

## abrégé de la musique wikisource nantes université - Mar 14 2022

web traduction a été imprimée avec des éclaircissements à la suite de la mécanique paris 1668 in 4 réimprimée in 12 1724 avec la méthode la dioptrique les météores et

## abra c ga c de la tha c orie de la musique volume pdf

- Oct 09 2021

web same way as this one merely said the abra c ga c de la tha c orie de la musique volume pdf is universally compatible with any devices to read arabic astronomical and the sausage cookbook bible 500 recipes for cooking sausage - Jul 03 2022 web buy the sausage cookbook bible 500 recipes for cooking sausage written by ellen brown 2010 edition publisher cider mills press paperback by ellen brown isbn 8601417899281 from amazon s book store everyday low the sausage cookbook bible 500 recipes for cooking sausage - Jun 14 2023 web an all in one cookbook for making all kinds of

dishes with all kinds of sausage sausage isn t just for breakfast it is a food that can be made with everything from the finest meats to a

the sausage cookbook bible 500 recipes for cooking sausage - Mar 11 2023

web nov 23 2010 best of all it is a food that is generally thought of as a comfort food an ingredient that makes the dish that it s in flavorful and satisfying the sausage cookbook bible explores sausage in all its forms and functions and gives 500 mouth watering recipes for serving it in everything from basic breakfast to gourmet dessert the sausage cookbook bible 500 recipes for cooking sausage - Sep 05 2022

web the sausage cookbook bible 500 recipes for cooking sausage brown ellen amazon sg books sausage cookbook bible 500 recipes for cooking sausage - Dec 08 2022

web sausage cookbook bible 500 recipes for cooking sausage ebook brown ellen amazon co uk kindle store

## the sausage cookbook bible 500 recipes for cooking sausage - Nov 07 2022

web items related to the sausage cookbook bible 500

recipes for cooking

8 best sausage making books top picks for 2023 - Dec 28 2021

web may 13 2014 4 easy sausage making best book for beginners if you have no sausage making skills whatsoever this is a great cookbook for you this cookbook is full of easy to re create recipes step by step instructions and important detailed information such as twisting techniques how to choose the right cut and so much more the sausage cookbook bible 500 recipes for cooking sausage - Mar 31 2022 web the sausage cookbook bible explores sausage in all its forms and functions and gives 500 mouth watering recipes for serving it in everything from basic breakfast to gourmet dessert format paperback language english

the sausage cookbook bible 500 recipes for cooking by - Jan 29 2022

web jul 26 2023 find many great new used options and get the best deals for the sausage cookbook bible 500 recipes for cooking by ellen brown paperback at the best online prices at ebay free shipping for many products

# sausage cookbook bible ellen brown google books - Oct 06 2022

web best of all it is a food that is generally thought of as a comfort food an ingredient that makes the dish that it s in flavorful and satisfying the sausage cookbook bible explores

the sausage cookbook bible 500 recipes for cooking sausage - Apr 12 2023

web buy the sausage cookbook bible 500 recipes for cooking sausage by brown ellen online on amazon ae at best prices fast and free shipping free returns cash on delivery available on eligible purchase sausage cookbook bible 500 recipes for cooking sausage - Jun 02 2022

web sausage cookbook bible 500 recipes for cooking sausage brown ellen amazon com au books

the sausage cookbook bible 500 recipes for cooking sausage - Aug 04 2022

web the sausage cookbook bible 500 recipes for cooking sausage by ellen brown 2010 11 01 books amazon ca

the sausage cookbook bible 500 recipes for cooking sausage - Feb 10 2023

web the sausage cookbook bible 500 recipes for cooking sausage softcover brown ellen 4 17 avg rating 6 ratings by goodreads softcover isbn 10 1604331879 isbn 13 9781604331875 publisher cider mill press 2010 view all copies of this isbn edition synopsis about this title

the sausage cookbook bible 500 recipes for cooking sausage - May 13 2023

web nov 1 2010 the sausage cookbook bible 500 recipes for cooking sausage by ellen brown 1 nov 2010 paperback on amazon com free shipping on qualifying offers the sausage cookbook bible 500 recipes for cooking sausage by ellen brown 1 nov 2010 paperback

# the sausage cookbook bible 500 recipes for cooking sausage - Feb 27 2022

web the sausage cookbook bible explores sausage in all its forms and functions and gives 500 mouth watering recipes for serving it in everything from basic breakfast to gourmet dessert e book information

the sausage cookbook bible 500 recipes for cooking sausage - May 01 2022

web browse and save recipes from the sausage cookbook bible 500 recipes for cooking sausage to your own online collection at eatyourbooks com the sausage cookbook bible 500 recipes for cooking sausage - Aug 16 2023 web nov 23 2010 the sausage cookbook bible 500

recipes for cooking sausage brown ellen 9781604331875 amazon com books books

# the sausage cookbook bible 500 recipes for cooking sausage - Jul 15 2023

web nov 1 2010 buy the sausage cookbook bible 500 recipes for cooking sausage by ellen brown isbn 9781604331875 from amazon s book store everyday low prices and free delivery on eligible orders amazon com customer reviews the sausage cookbook bible 500 recipes - Jan 09 2023 web find helpful customer reviews and review ratings for the sausage cookbook bible 500 recipes for cooking sausage at amazon com read honest and unbiased product reviews from our users high speed networks tcp ip and atm design principles - Dec 26 2021 web this book is useful for courses in network protocols high speed networks or advanced networking courses focusing on network protocols

or high speed networks found in high speed networks and internets by william stallings open - Oct 04 2022 web william stallings offers the most comprehensive technical book to address a wide range of design issues of high speed tcp ip and atm networks in print to date high speed high speed networks and internet semantic scholar  $-$  Nov 05 2022

web dec 5 2020 created by an anonymous user imported from scriblio marc record high speed networks and internets by william stallings 2002 prentice hall edition in

william stallings high speed networks and internet - Apr 10 2023

web description creators contributors author creator stallings william contents summary bibliography includes bibliographical references p 687 699 and index contents i

## high speed networks and internets performance and quality of - Feb 08 2023

web william stallings author william stallings isbn 9788177585698 10 digit isbn 817758569x price rs 1185 00 pages 744 imprint pearson education binding

william stallings high speed networks and internet book - Dec 06 2022 web high speed networks and internet inproceedings stallings2002highsn title high speed networks and internet author william stallings year 2002

# high speed networks and internets google books -

#### May 11 2023

web service control in high speed networks mar 28 2023 the explosion of traffic over data communications networks has resulted in a growing demand for quality of service high speed networks and internet 2nd edition - Apr

#### 29 2022

web feb 19 2014 re high speed networks and internet by william stallings wil i be able to get the high speed networks lecture notes or ebook 14th october 2012 12 43

## high speed networks and internets searchworks

catalog - Mar 09 2023

web by legendary networking author william stallings author of the global bestseller data and computer communications new and expanded coverage includes quality of

high speed networks and internets performance and quality of - Aug 14 2023

web sep 26 2008 u of west florida some good handouts 88 hsn high speed networks chao yang university of technology ppt slides ee6345 engineering of broadband

pdf high speed networks and internets performance and - Sep 15 2023

web nov 1 2001 for years networking professionals designers and engineers have depended on william stallings high speed networks and internets for the understanding they high speed networks and internets books by william - Jul 13 2023 web 9 rows william stallings offers the most comprehensive technical book to address a wide range of design high speed networks and internets google books - Feb 25 2022 web list price rs 1185 00 high speed networks and internets performance and quality of service second edition william stallings offers the most comprehensive technical book high speed networks and internets performance and quality - Sep 03 2022 web high speed networks and internets oct 09 2023 william stallings offers the most comprehensive

technical book to address a wide range of design issues of high speed

## high speed networks and internets 2 e william stallings - Jan 07 2023

web william stallings high speed networks and internet frame relay for high speed networks dec 14 2020 a complete guide to using frame relay technology to deliver

high speed networks william stallings cyberlab sutd edu sg - Aug 02 2022

web william stallings offers the most comprehensive technical book to address a wide range of design issues of high speed tcp ip and atm networks in print to date high speed high speed networks and internets performance

and - Oct 16 2023

web from the publisher for years networking professionals designers and engineers have depended on william stallings high speed networks and internets for the

high speed networks and internets by william stallings used - Nov 24 2021

### high speed networks and internet by william

stallings - Mar 29 2022

web high speed networks and internets performance and quality of service william stallings books on computer and data communications technology william stallings author

# high speed networks and internets google books -

Jun 12 2023

web 7 rows high speed networks and internets performance and quality of service william stallings high speed networks and internets textbooks com - Jul 01 2022

web high speed networks william stallings second edition networking explained jul 21 2021 networking explained 2e offers a comprehensive

overview of computer networking

#### high speed networks and internets 2 e by william

stallings - Jan 27 2022

web high speed networks tcp ip and atm design principles by stallings william publication date 1998 topics asynchronous transfer mode computer networks

high speed networks william stallings second edition - May 31 2022

web jun 4 2023 high speed networks and internets performance and quality of service second edition william stallings offers the most comprehensive technical book to

Best Sellers - Books ::

[act 71g answer key](https://www.freenew.net/papersCollection/book-search/?k=Act_71g_Answer_Key.pdf) [acura tl type s repair](https://www.freenew.net/papersCollection/book-search/?k=Acura_Tl_Type_S_Repair.pdf) [aconsejando a una amiga answer key](https://www.freenew.net/papersCollection/book-search/?k=aconsejando_a_una_amiga_answer_key.pdf) [act math practice test printable](https://www.freenew.net/papersCollection/book-search/?k=act_math_practice_test_printable.pdf) [adventures for 13 year olds](https://www.freenew.net/papersCollection/book-search/?k=Adventures-For-13-Year-Olds.pdf) [ahsoka star wars the clone wars](https://www.freenew.net/papersCollection/book-search/?k=Ahsoka-Star-Wars-The-Clone-Wars.pdf) [across the stars piano sheet music](https://www.freenew.net/papersCollection/book-search/?k=Across_The_Stars_Piano_Sheet_Music.pdf) [aime cesaire discourse on colonialism](https://www.freenew.net/papersCollection/book-search/?k=aime-cesaire-discourse-on-colonialism.pdf) [african american literature penguin academics series](https://www.freenew.net/papersCollection/book-search/?k=African-American-Literature-Penguin-Academics-Series.pdf) [accounting for decision making and control 7th](https://www.freenew.net/papersCollection/book-search/?k=accounting-for-decision-making-and-control-7th-edition-solution.pdf) [edition solution](https://www.freenew.net/papersCollection/book-search/?k=accounting-for-decision-making-and-control-7th-edition-solution.pdf)